## **Dzienne użycie łącza**

Dodajemy skrypt i modyfikujemy w nim zmienną wan, która wskazuje na interfejs/interfejsy:

```
/system script
add dont-require-permissions=no name=wanusage owner=admin
policy=ftp,reboot,read,write,policy,test,password,sniff,sensitive,romon
source=":global wan {\"ether1\"};\r\
     \n#:global wan {\"ether1\"; \"ether2\"};\r\
    \n\ln\frac{r}{r} \n:global url \"https://mt.orchia.pl/\?add\";\r\
   \ln\r\ln \n:global removeSpace do={ :local temp;\r\
    \n :for i from=0 to=([:len \$t] - 1) do={ :local char [:pick \$t
\iota\n :if (\$char = \" \") do={ :set \$char \"\"; }\r\
     \n :set temp (\$temp . \$char); }\r\
     \n :return \$temp; }\r\
   \ln\r\langle \n:global ident [/system identity get name];\r\
   \ln\r\langle \n:foreach w in=\$wan do={\r\
     \n :set \$tx0 [\$removeSpace t=[:tostr [/interface ethernet get value-
name=tx-bytes \$w]]];\r\
     \n :set \$rx0 [\$removeSpace t=[:tostr [/interface ethernet get value-
name=rx-bytes \$w]]];\r\
     \n :set \$str \"device=\$ident-\$w&download=\$rx0&upload=\$tx0\";\r\
     \n /tool fetch mode=https url=\"\$url\" keep-result=yes http-
method=\"post\" http-data=\$str;\r\
     \n /interface ethernet reset-counters \$w;\r\
    \n\"
```
W schedulerze ustawiamy czas cyklicznego uruchomienia się:

```
/system scheduler
add interval=1d name=wanstats on-event="/system script run wanusage"
policy=ftp,reboot,read,write,policy,test,password,sniff,sensitive,romon
start-date=dec/03/2018 start-time=23:59:55
```
Raz na 24h będzie wysyłał się raport z ściągniętymi i wysłanymi GB. Po jakimś czasie możemy sprawdzić wyniki wchodzą na stronę: <https://mt.orchia.pl/>i w polu device wpisujemy tą frazę, którą podmieniliśmy pod my router.

From: <https://kamil.orchia.pl/>- **kamil.orchia.pl**

Permanent link: **[https://kamil.orchia.pl/doku.php?id=dzienne\\_u%C5%BCycie\\_%C5%82%C4](https://kamil.orchia.pl/doku.php?id=dzienne_u%C5%BCycie_%C5%82%C4%85cza) [%85cza](https://kamil.orchia.pl/doku.php?id=dzienne_u%C5%BCycie_%C5%82%C4%85cza)**

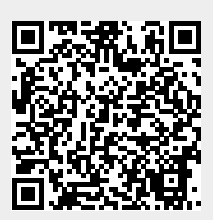

Last update: **2019/05/31 11:06**